## **Template:SAS device Parameter list - AutoGeofence**

## **Auto Geofence**

## **Auto Geofence**

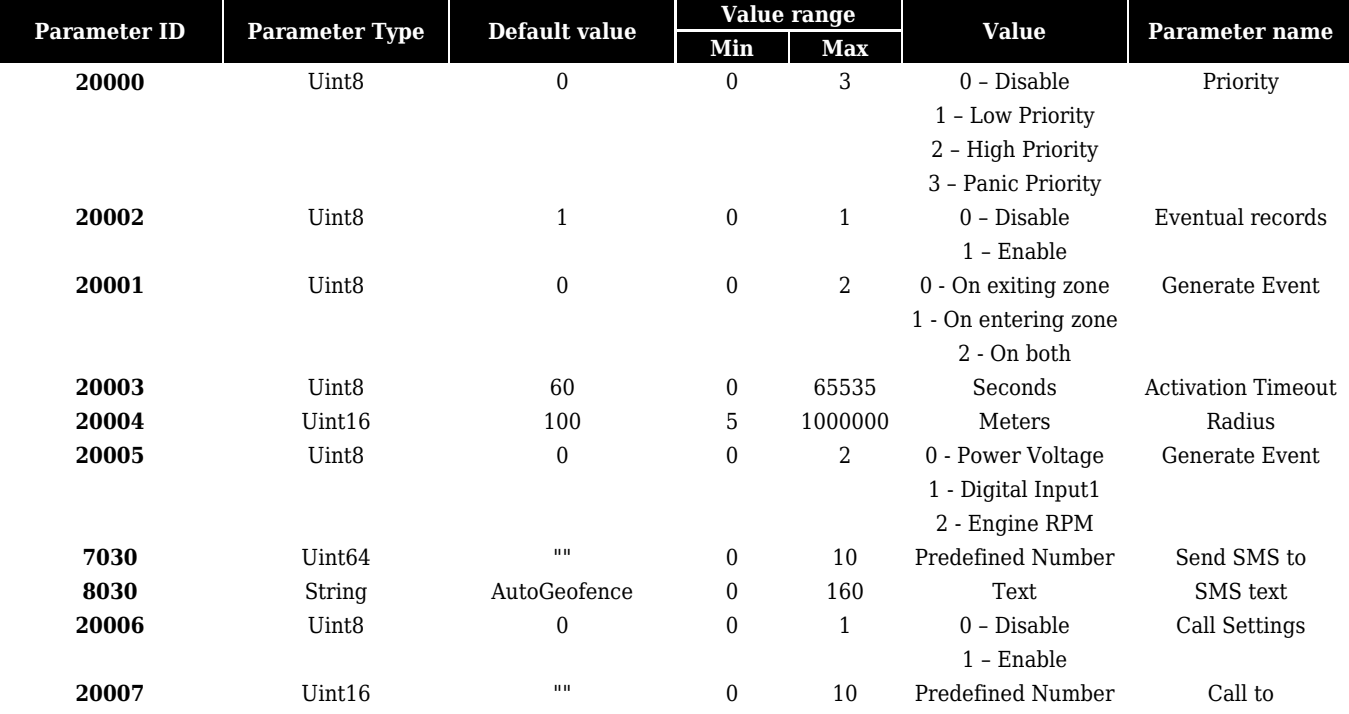